*(применение суперреверса) переставить какой-то начальный кусок массива с оставшимся 1 5 6 9 2 => 6 9 2 1 5*

## def usesuperreverse(n,dlina):

…

*example1*

n=[1,32,1423,5,235,352] usesuperreverse(n,2)

n=[,1423,5,235,352,1,32]

*example2*

n=[1,32,1423,5,235,352] usesuperreverse(n,3)

n=[5,235,352,1,32,1423]

*1 5 6 9 2*

*5 1 6 9 2*

def usesuperrevers(n, dlina): superrevers(n, 0, dlina-1) superrevers(n, dlina,  $len(n)-1$ ) superrevers(n,  $0$ , len(n)-1) print(n)

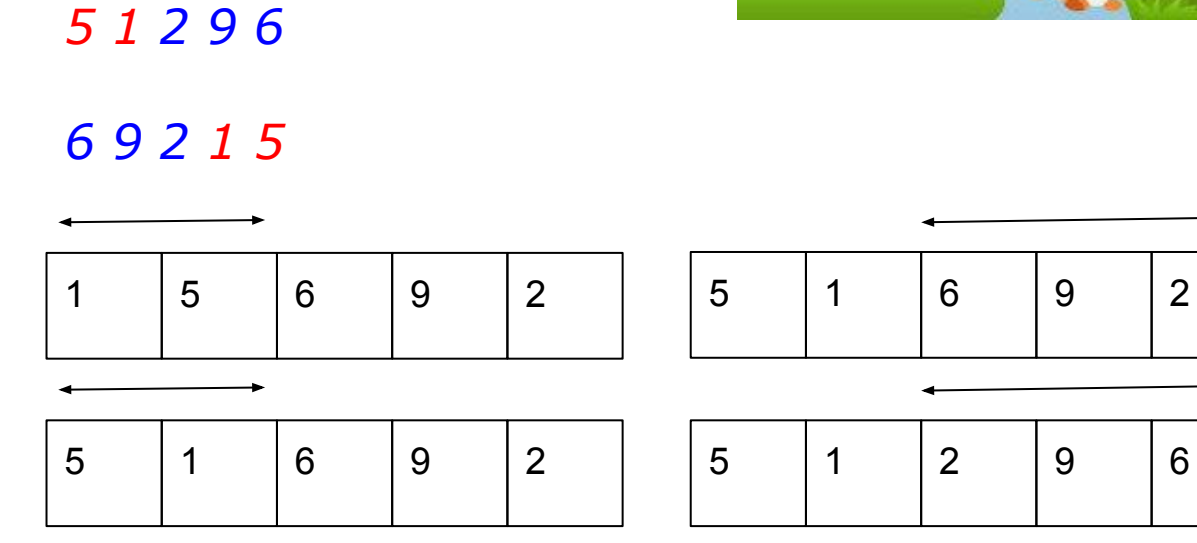

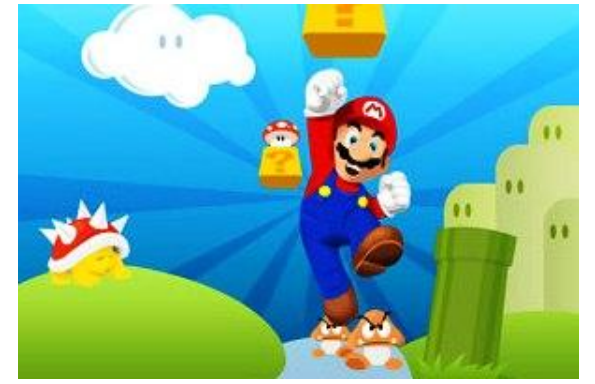

 $n = \begin{bmatrix} 3 & 45 & 234 & 2 & -7 & 212 & 99 & 2304 & 73 & 12 & 20 \end{bmatrix}$ 32] usesuperrevers(n, 3)

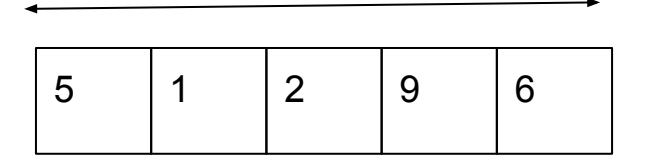

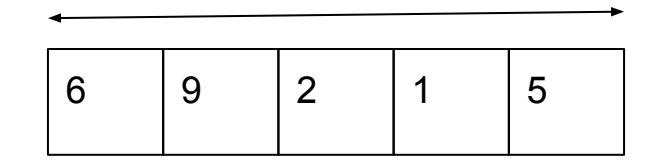

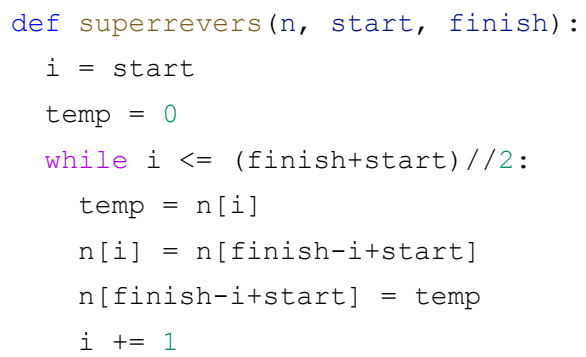

```
)//2:def usesuperrevers(n, dlina):
     a = 0while dlina != 0:
       i = 0while i < len(n)-1:
         a = n[i]n[i] = n[i+1]n[i+1] = ai + = 1 print(n)
        dlina -= 1
   n = \begin{bmatrix} 3 & 45 & 234 & 2 & -7 & 212 & 99 & 2304 & 73 & 12 & 20 & 32 \end{bmatrix}usesuperrevers(n, 3)
```